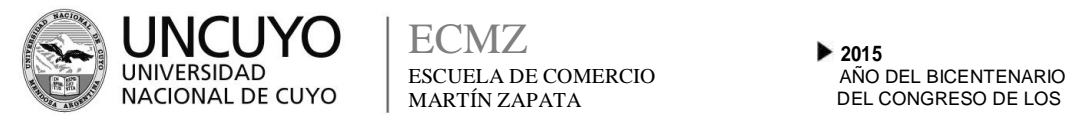

ECMZ MARTÍN ZAPATA

# ESCUELA DE COMERCIO MARTÍN ZAPATA - UNCUYO **PROGRAMA ANUAL**

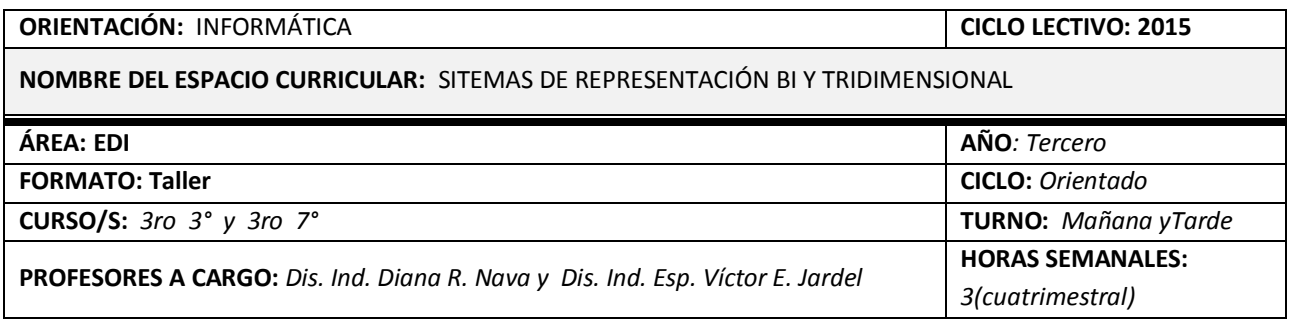

# **CAPACIDADES**

#### *El estudiante al terminar el ciclo lectivo debe haber desarrollado las siguientes capacidades:*

- Resolver situaciones problemáticas que se plantean al pasar de la teoría a la práctica.
- Interpretar y abordar problemas a partir del procesamiento de información pertinente.
- Utilizar estrategias progresivamente más problemáticas y complejas de búsqueda y exploración de soluciones alternativas.
- Construir progresivamente modos de pensamiento crítico, divergente y autónomo en experiencias de producción individuales y grupales.
- Desarrollar capacidad de abstracción, análisis y síntesis.
- Reconocer los componentes básicos de un software CAD.
- Transferir conocimientos de la resolución de problemas a la solución de situaciones concretas.
- Operar eficientemente software CAD usados en Oficinas de Diseño, Arquitectura, Ingeniería

### **APRENDIZAJES**

*Los aprendizajes que se trabajarán a lo largo del cursado son:*

- **EJE I: SISTEMAS DE REPRESENTACIÓN BIDIMENSIONAL**
- Usos de programas informáticos (CAD) para las representaciones bidimensionales.
- Adecuación de la pantalla para AutoCAD clásico. Abrir y distribuir apropiadamente las barras de herramientas de acotar, capas, editar sólidos, estilos, modificar, normal, órbita 3D, propiedades, referencia a objetos, sólidos, sombreado, vistas y zoom.
- Uso del menú de herramientas de dibujo, líneas, polilínea, círculo, rectángulo, arcos, polígono, sombreado, textos, etc.
- Realización de planos de objetos con cotas y líneas ocultas, en diferentes capas.
- Norma IRAM 4501: Vistas y cortes.

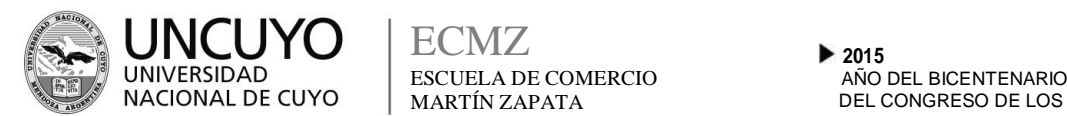

- Norma IRAM 4502: Líneas.
- Norma IRAM 4505: Escalas Lineales.
- Norma IRAM 4513: Acotaciones de Planos.
- *EJE II: SISTEMAS DE REPRESENTACIÓN TRIDIMENSIONAL*
- Usos de programas informáticos (CAD) para las representaciones Tridimensionales.
- Transformación de figuras planas hechas con rectángulo, polígono, círculo y/o polilínea a la tridimensión (cuerpos) con la herramienta **extrusión**.
- Modificación de cuerpos con herramienta **extrusión de caras**.
- Modificación de cuerpos separados mediante **uniones, diferencias e intersecciones**, logrando cuerpos nuevos.
- Realización de objetos 3D reales y sencillos del ámbito del Diseño Gráfico, Diseño de Productos, Arquitectura e Ingeniería Mecánica.
- Norma IRAM 4540: Vistas en Perspectiva. Perspectiva Isométrica

# **CONDICIONES DE APROBACIÓN**

#### *Para aprobar la materia cada estudiante atender a los siguientes aspectos:*

- *Practicar en cada clase los contenidos conceptuales y procedimentales que se desarrollan por medios escritos y/o por computador.*
- *Hacer prácticas personales y/o grupales en el pizarrón.*
- *Desarrollar en el computador los trabajos prácticos pedidos por el docente y presentarlos impresos y en pendrive en tiempo y forma.*
- *Aprobar la evaluación cuatrimestral.*
- **CONTENIDOS ACTITUDINALES**
- Ser responsable frente al trabajo, hacer las entregas de trabajos prácticos en tiempo y forma.
- Valorar el significado del trabajo en todas sus manifestaciones, como instrumento de realización personal y de integración en la vida productiva.
- Tener confianza y afrontar positivamente las capacidades propias y grupales.
- Ser positivo con la indagación y búsqueda de respuestas a problemas que indiquen desafíos; siendo creativo en la adquisición de soluciones.
- Desarrollar el espíritu crítico ante los proyectos realizados.
- Respeto por los acuerdos y normas de convivencia.

### **BIBLIOGRAFÍA DEL ALUMNO**

*La bibliografía con la que debe contar el alumno, consultar en biblioteca o descargar de la WEB es:*

- Manual de Normas de aplicación para Dibujo Técnico. Editado por el Instituto Argentino de Racionalización de Materiales. Edición XXVII. Buenos Aires.
- Tutorial de AutoCAD.

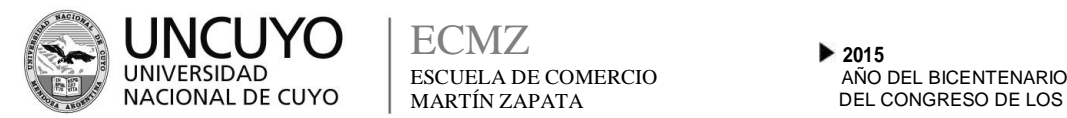

ECMZ MARTÍN ZAPATA

# *CONDICIONES PARA RENDIR COMO ALUMNO REGULAR*

- El alumno que se presente a rendir como regular deberá tener toda la Carpeta de Trabajos Prácticos completa (los trabajos prácticos se presentarán impresos en formato A4 o A3 y con soporte digital) y con los mismos corregidos y visados por el Profesor Titular, como así también, las maquetas, modelos y/o prototipos (reales o virtuales) desarrollados a lo largo del cursado.
- Maquetas y Carpeta deben presentarse en un 100% al examen.
- El examen consistirá en primera instancia en una revisión del 100% de los trabajos prácticos, en especial aquellos en donde haya tenido dificultades; para luego recién pasar a rendir un examen en el computador con los programas y contenidos desarrollados durante el año.
- De no aprobar la primera instancia, quedará desaprobado. (Se recomienda especialmente concurrir a las consultas)
- *Los docentes te deseamos un buen año!!!*
- *Si nos dejas seremos tus lazarillos!!*